## FIND WHICH DISTRICTS YOU ARE IN

1. Go to www.macoupinvotes.com

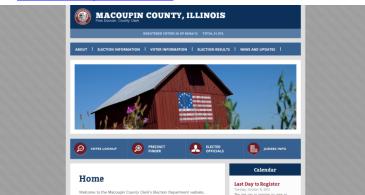

2. Hit 'Voter Lookup' underneath the photos of Macoupin sights.

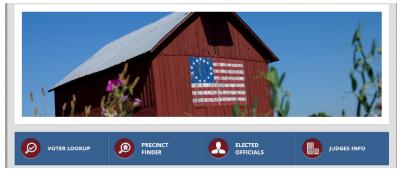

3. Enter the information required.

NOTE: You must enter the information EXACTLY as it appears in the voter file which is exactly as you wrote when you registered. Make sure you try your legal name or old address if you don't appear right away.

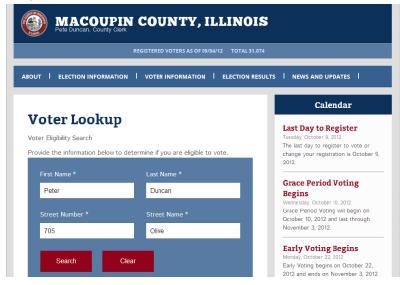

4. Once your information comes up, select 'My Districts' under the 'Voter Links' section.

| Voter Eligibility Detail                                                                                                    |              |                      | Begins<br>Wednesday, October 10, 2012                                               |
|----------------------------------------------------------------------------------------------------|--------------|----------------------|-------------------------------------------------------------------------------------|
| Full Name                                                                                                    | PETER W DU   | JNCAN                | Grace Period Voting will begi<br>October 10, 2012 and last thr<br>November 3, 2012. |
| Street Number                                                                                                    | 705          |                      |                                                                                     |
| Street Name                                                                                                    | OLIVE        |                      | Early Voting Begins<br>Monday, October 22, 2012                                     |
| City                                                                                                    | GILLESPIE    |                      | Early Voting begins on Octob<br>2012 and ends on November                           |
| Date of Birth                                                                                                    | 05/24/1986   |                      | The Macoupin Co                                                                     |
| Precinct                                                                                                    | Cahokia 3    |                      | •                                                                                   |
| ly Current Elections                                                                                                    | My Districts | My Elected Officials | Facebook                                                                            |
| .,                                                                                                    | ,            |                      | f                                                                                   |
| My Elections                                                                                                    |              |                      |                                                                                     |
|                                                                                                    |              |                      |                                                                                     |
| 1/06/2012 - 2012 General                                                                                                    | Election     |                      |                                                                                     |
| East Gillespie Village Hall<br>505 Springfield Rd                                                                                | Election     |                      |                                                                                     |
| 11/06/2012 - 2012 General<br>East Gillespie Village Hall<br>505 Springfield Rd<br>East Gillespie, IL 62033<br>View Polling Place | Election     |                      |                                                                                     |

5. Your districts will then appear on screen. Scroll down to see the whole list, or click one of the grey boxes to jump directly to that level. For example, if you want to see which ward you are in, hit the grey box 'City and Village' and jump to those offices.

| My Districts                                                    | 2012.                                                                                                    |
|-----------------------------------------------------------------|----------------------------------------------------------------------------------------------------|
| School District Precinct Committeeman City and Village Township | Grace Period Voting<br>Begins<br>Wednesday, October 10, 2012<br>Grace Period Voting will begin on<br>October 10, 2012 and last through<br>November 3, 2012. |
| Federal                                                         | Early Voting Begins<br>Monday, October 22, 2012<br>Early Voting begins on October 22,                                                                       |
| Executive                                                       | 2012 and ends on November 3, 2012.<br>The Macoupin Co                                                                                                    |
| President of United States                                      |                                                                                                    |
| Vice President of the United States                             | Calendar                                                                                                    |
| U.S. Senator                                                    |                                                                                                    |
| U.S. Senator                                                    | Facebook                                                                                                    |
| U.S. Senator                                                    |                                                                                                    |
| U.S. Representatives in Congress                                | f                                                                                                    |
| U.S. Representative District 13                                 |                                                                                                    |